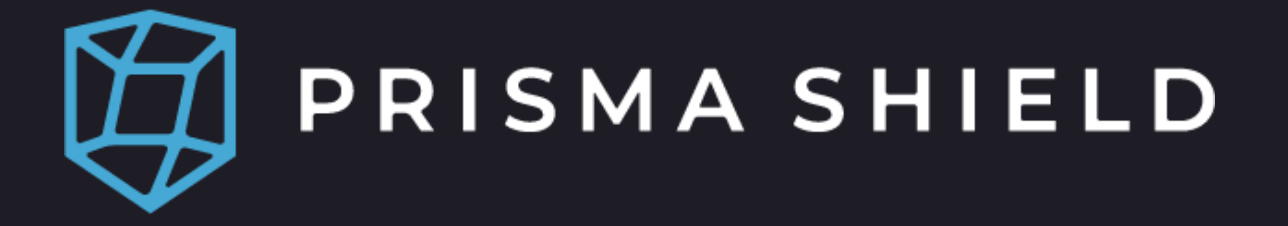

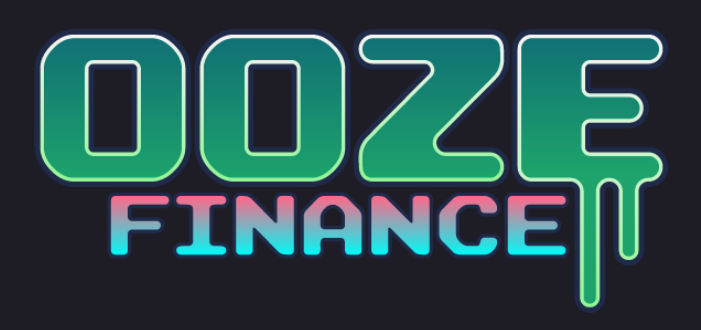

# DEEP LOGIC AUDIT REPORT

Ooze Finance Immutable Contracts

JUN 21 2022

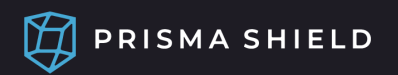

# Table of Contents

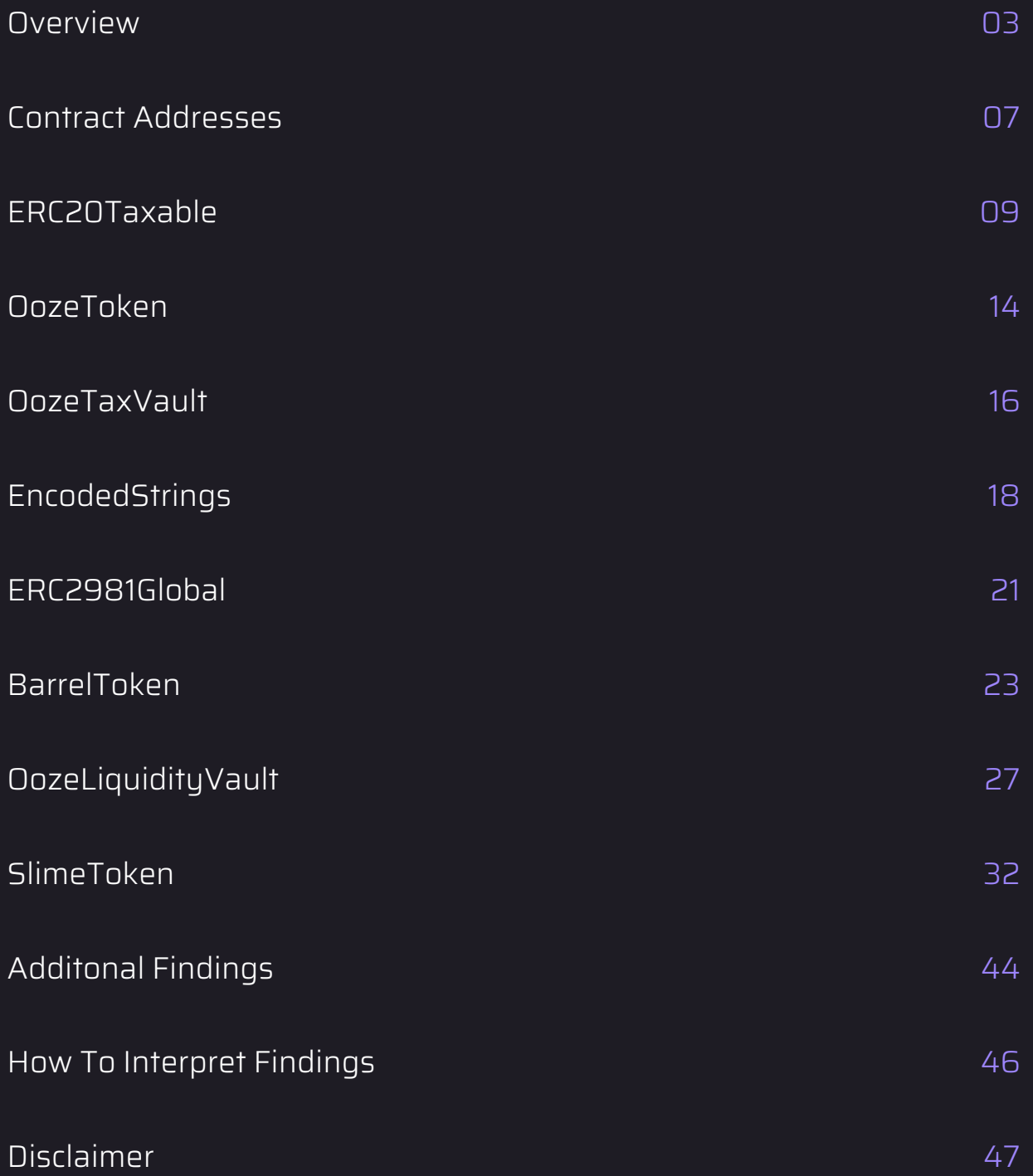

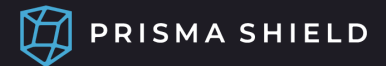

This audit includes the following user-interactable contracts:

- OozeToken
- OozeTaxVault
- BarrelToken
- OozeLiquidityVault
- SlimeToken

#### Project Summary

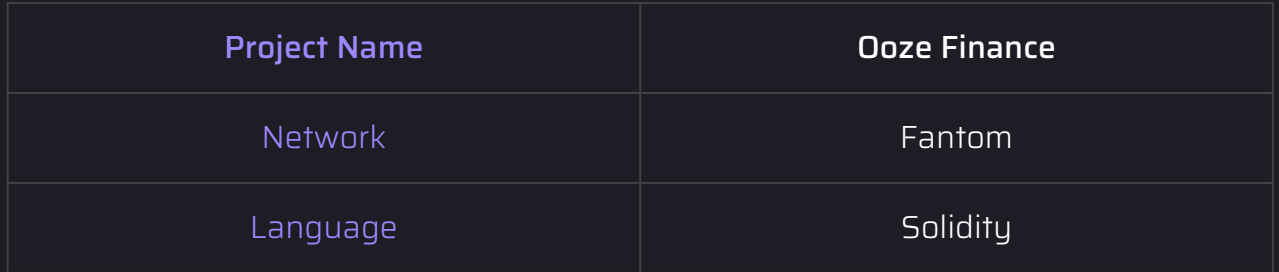

#### What is a Deep Logic Audit?

A deep logic smart contract audit is a human-driven code review that checks all of the code business logic for bugs, mathematical errors, and security risks. The audit verifies that the code honors the whitepaper. In addition, this service includes mainnet testing and proactive communication with the project owners to ensure full comprehension of the project to provide the best possible code review quality.

### Findings Summary

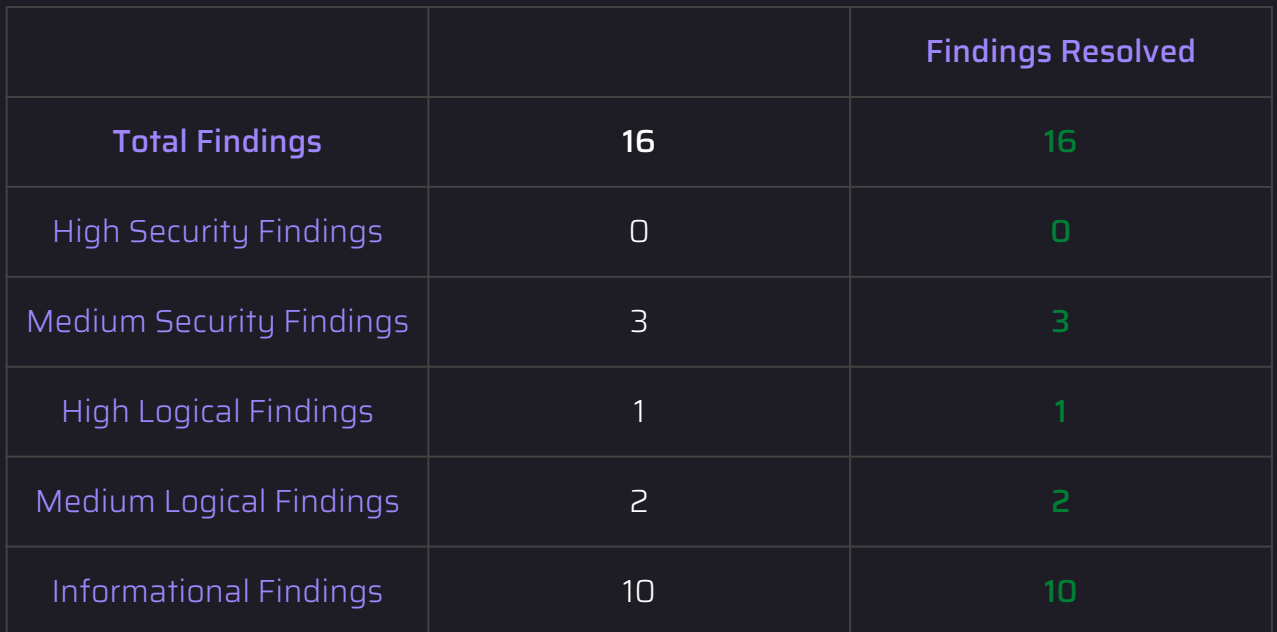

## Findings Summary

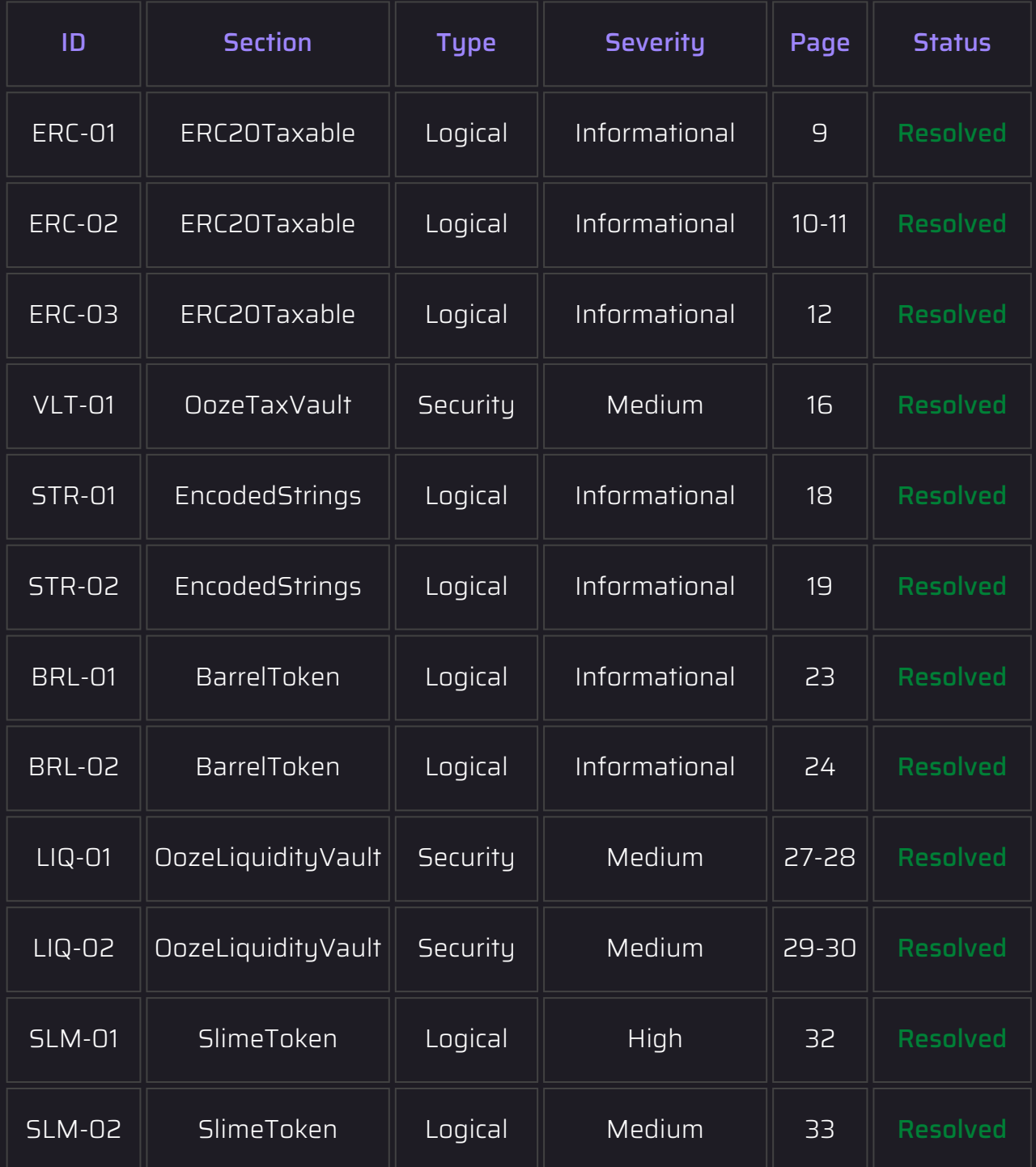

### Findings Summary

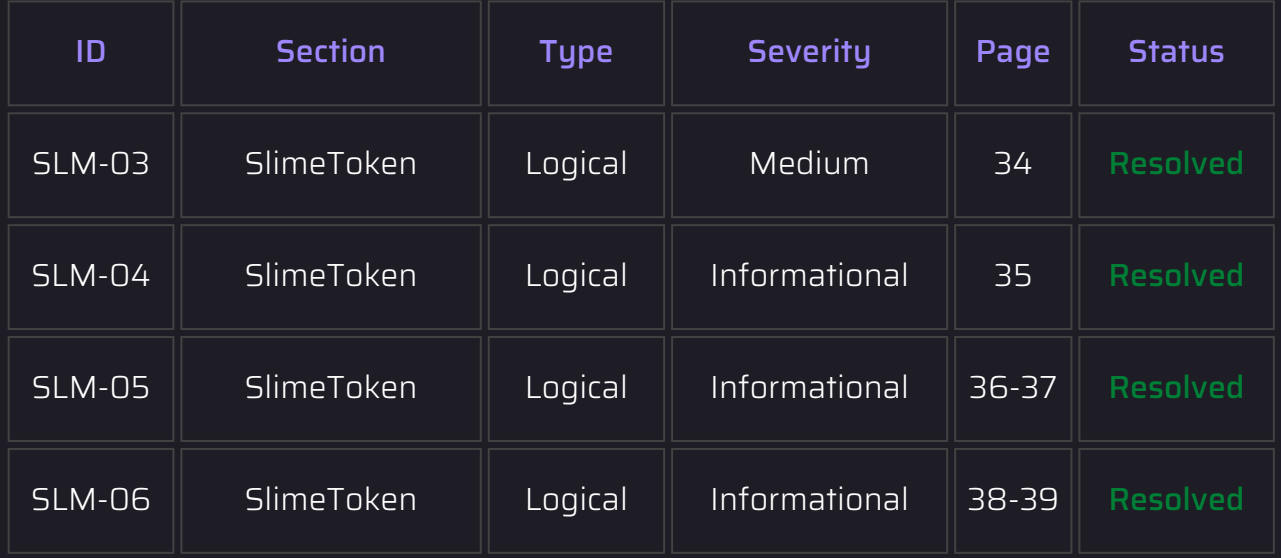

#### PRISMA SHIELD

## Contract Addresses

Please ensure you are interacting with the correct contract addresses.

#### BarrelToken

[0xf45439A5f85a41Fc2D626e80fA44FB5A2DD4fF6B](https://ftmscan.com/address/0xf45439A5f85a41Fc2D626e80fA44FB5A2DD4fF6B#code)

Please ensure the following in the contract before any NFT transfers:

1. Open

[https://ftmscan.com/address/0xf45439A5f85a41Fc2D626e80fA44FB5A2DD4fF6](https://ftmscan.com/address/0xf45439A5f85a41Fc2D626e80fA44FB5A2DD4fF6B#readContract) B#readContract

Ensure that the "sewerContractAddress" field matches the contract address of the 2. "Sewer" contract

#### OozeToken

[0x60e6AFEb3ac2fBc82A8d312BEa3B47DC6b4848d2](https://ftmscan.com/address/0x60e6AFEb3ac2fBc82A8d312BEa3B47DC6b4848d2#code)

Please ensure the following in the contract:

1. Open

[https://ftmscan.com/address/0x60e6afeb3ac2fbc82a8d312bea3b47dc6b4848d2](https://ftmscan.com/address/0x60e6afeb3ac2fbc82a8d312bea3b47dc6b4848d2#readContract) #readContract

Ensure that the "vaultAddress" field is 2. 0xab35de44b394db86de7f720a5a5ddec458949d11

#### OozeTaxVault

[0xaB35De44b394DB86dE7f720a5A5dDEC458949D11](https://ftmscan.com/address/0xaB35De44b394DB86dE7f720a5A5dDEC458949D11#code)

Please ensure the following in the contract:

- Open [https://ftmscan.com/address/0xaB35De44b394DB86dE7f720a5A5dDEC458949D](https://ftmscan.com/address/0xaB35De44b394DB86dE7f720a5A5dDEC458949D11#readContract) 11#readContract
- Ensure that the "oozeAddress" field is 0x60e6afeb3ac2fbc82a8d312bea3b47dc6b4848d2

#### PRISMA SHIELD

## Contract Addresses

#### OozeLiquidityVault

[0x981b2641d2E685130035953c3C69Ba2a023ac3c7](https://ftmscan.com/address/0x981b2641d2E685130035953c3C69Ba2a023ac3c7#code)

Please ensure the following in the contract:

- Open [https://ftmscan.com/address/0x981b2641d2E685130035953c3C69Ba2a023ac3c7](https://ftmscan.com/address/0x981b2641d2E685130035953c3C69Ba2a023ac3c7#readContract) #readContract
- Ensure that the "slimeAddress" field is 0xf00a4e49edb40c2483fc6d398694d619d44fa182

#### **SlimeToken**

[0xF00A4e49Edb40C2483fC6d398694d619D44FA182](https://ftmscan.com/address/0xF00A4e49Edb40C2483fC6d398694d619D44FA182#code)

Please ensure the following in the contract:

- Open [https://ftmscan.com/address/0xF00A4e49Edb40C2483fC6d398694d619D44FA1](https://ftmscan.com/address/0xF00A4e49Edb40C2483fC6d398694d619D44FA182#readContract) 82#readContract
- Ensure that the "oozeTaxVault" field is 0xab35de44b394db86de7f720a5a5ddec458949d11

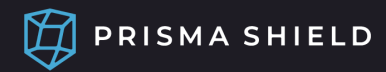

#### ERC20Taxable

### ERC-01 - Logical Informational Severity

The "\_internalSender" and "\_internalRecipient" variables are "private" and don't have any getter functions to view their values, which will limit visibility into the contract and make debugging issues difficult.

#### Recommendation

Add getter functions for these variables:

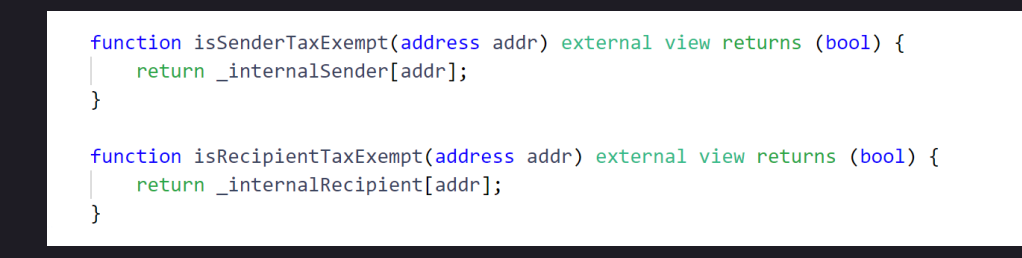

Resolution The team has resolved this issue.

The variables have been changed to "public".

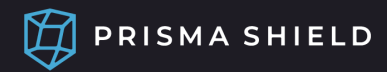

#### ERC20Taxable

### ERC-02 - Logical Informational Severity

Multiplying the "defaultTaxRate" by 1e12 has no effect on the accuracy of the result, and can be removed to save on gas.

#### Recommendation

Change the tax math to the following:

```
function calculateTransferTaxRate(address _from, address _to) public view returns (uint256 taxRate) {
   taxRate = 0;if (vaultAddress != address(0) &&
        _to != vaultAddress &! internalRecipient[ to] &&
       !_internalSender[_from]
    \lambda€
        taxRate = uint256(defaultTaxRate);\mathcal{E}function calculateTransferTax(
   address _from,
    address _to,
   uint256 _value
) public view returns (uint256 adjustedValue, uint256 taxAmount) {
   adjustedValue = _value;
   taxAmount = 0;uint256 taxRate = calculateTransferTaxRate(_from, _to);
    if (taxRate > 0) {
        taxAmount = (_value * taxRate) / 100;adjustedValue -= taxAmount;
    ₹
```
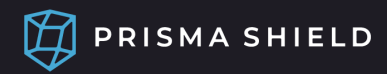

#### ERC20Taxable

## ERC-02 - Logical Informational Severity

Resolution The team has resolved this issue.

The 1e12 multiplier has been removed from the maths.

DEEP LOGIC AUDIT | PAGE 11

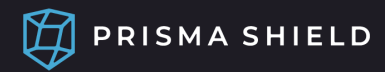

#### ERC20Taxable

### ERC-03 - Logical Informational Severity

"\_transfer" can be overriden instead of overriding both "transfer" and "transferFrom", reducing and simplifying the code.

#### Recommendation

Rename "\_taxableTransfer" to "\_transfer" and set it to "internal override". Delete the overriden "transfer" and "transferFrom" function overrides:

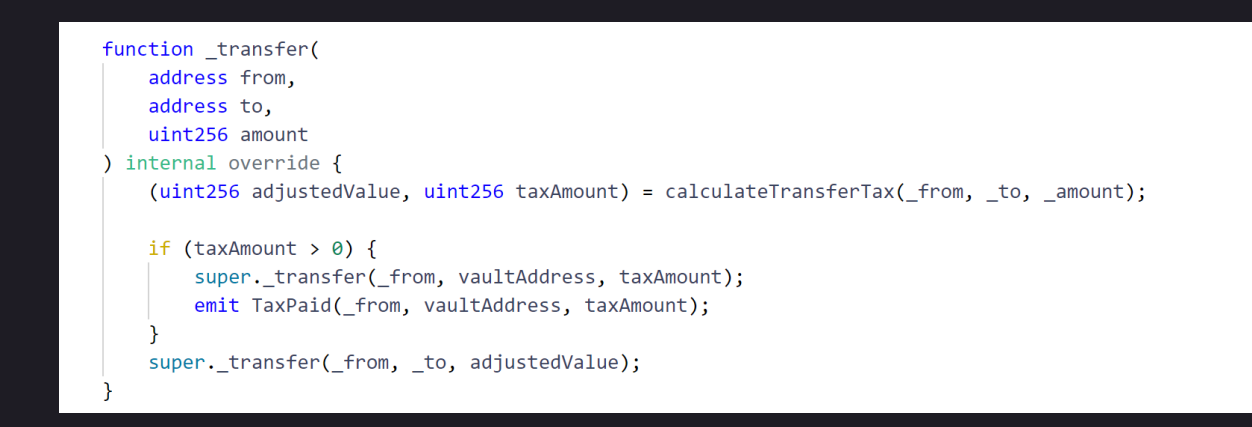

#### Resolution

The team has resolved this issue.

The "\_transfer" function has been overriden instead of "transfer" and "transferFrom".

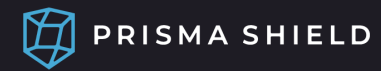

#### ERC20Taxable

- This abstract contract adds a tax mechanism on the transfers of ERC20 tokens.
- The "defaultTaxRate" publicly viewable variable contains the percentage of tokens that will be deducted in tax, and sent to the "vaultAddress". It is limited to 10%. The contract owner has admin powers to change this value.
- The "vaultAddress" publicly viewable variable contains the address that receives the taxes from the transfers. This is meant to be the "OozeTaxVault" contract address. The contract owner has admin powers to change this address.
- The "internalSender" and "internalRecipient" publicly viewable variables contain the addresses that are exempt from taxes. The contract owner has admin powers to change these values.
- The "calculateTransferTax" function calculates the amount of tax that should be deducted from transfers.
- The "\_transfer" function sends the taxes to the appropriate address, and sends the rest to the destination address of the transfer.

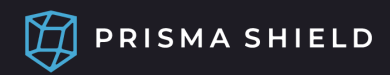

OozeToken

No findings

DEEP LOGIC AUDIT | PAGE 14

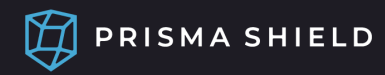

#### OozeToken

- This contract implements "ERC20Taxable", adding the ability to mint new tokens, as well as the ability to pause token transfers and mints.
- The contract owner has admin powers to mint new tokens, as well as the ability to pause and unpause token transfers and mints.

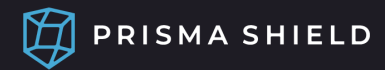

#### OozeTaxVault

#### VLT-01 - Security Medium Severity

The "withdrawTokens" and "sendTokens" functions allow for the interaction with any contract whose address is passed as an argument in the "tokenAddress" parameter. This could result in interacting with malicious contracts.

#### Recommendation

Since the "OozeTaxVault" is meant to only hold and send Ooze tokens, it would be best to lock down the "OozeToken" contract address, either by passing it once in the "OozeTaxVault" constructor, or by having an "onlyRole(DEFAULT\_ADMIN\_ROLE)" setter function for the "OozeToken" contract address.

```
IERC20 public ooze;
constructor(address owner, address oozeAddr) {
    _grantRole(DEFAULT_ADMIN_ROLE, owner);
   oose = IERC20(oozeAddr);function withdrawTokens(uint256 amount) public onlyRole(WITHDRAW_ROLE) {
   require(ooze.transfer(msg.sender, amount), "Withdrawal failed");
\mathbf{R}function sendTokens(uint256 amount, address destination) public onlyRole(WITHDRAW_ROLE) {
   require(ooze.transfer(destination, amount), "Withdrawal failed");
P,
```
#### Resolution

The team has resolved this issue.

The functions can only call the "OozeToken" contract, which is set in the constructor.

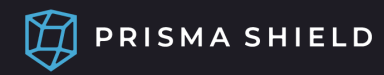

#### OozeTaxVault

- This contract is meant to receive and hold Ooze tokens, while allowing other allowlisted contracts to withdraw Ooze tokens from it.
- The "withdrawTokens" function allows addresses with the "WITHDRAW\_ROLE" to withdraw Ooze tokens held in the "OozeTaxVault".
- The "sendTokens" function allows addresses with the "WITHDRAW\_ROLE" to send Ooze tokens held in the "OozeTaxVault" to any address.

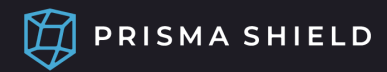

#### EncodedStrings

### STR-01 - Logical Informational Severity

The gas cost and readability of the "bytes32ToString" function can be improved by directly using "mstore(dest, self)".

#### Recommendation

Use "mstore(dest, self)":

```
function bytes32ToString(bytes32 self) internal pure returns (string memory) {
    string memory ret = new string(len(self));
    assembly {
       let dest := add(ret, 0x20)mstore(dest, self)
    \mathcal{F}return ret;
₹
```
Resolution The team has resolved this issue.

The recommended code change has been applied.

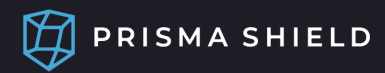

#### EncodedStrings

### STR-02 - Logical Informational Severity

The "encode" function limits the byte size to < 32. However, the byte length could be allowed to go up to <= 32, and the code would still function as expected.

#### Recommendation

Allow the byte length to go up to <= 32:

require(b.length > 0 && b.length <= 32, "INVALID STRING LENGTH");

#### Resolution

The team has resolved this issue.

The byte length is allowed to go up to 32.

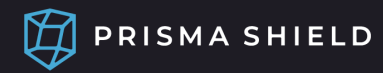

#### EncodedStrings

- This library provides functions that can encode string data types into bytes32 data types, and decode bytes32 data types into string data types.
- The "encode" function takes a string argument and converts it into the corresponding bytes32 data type.
- The "len" function receives a bytes32 argument that is representing a string, and returns the number of bytes of that string, between 0 and 32 inclusive.
- The "bytes32ToString" function receives a bytes32 argument that is representing a string, and decodes it into the corresponding string.

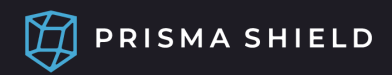

### ERC2981Global

No findings

DEEP LOGIC AUDIT | PAGE 21

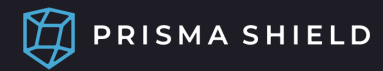

#### ERC2981Global

- The ERC2981 abstract contract implements the [EIP-2981](https://eips.ethereum.org/EIPS/eip-2981) NFT royalty standard. In short, that standard simply requires implementing the "royaltyInfo" function, which can be used by supporting NFT marketplaces to retrieve the royalty payment information for NFTs. Royalty payment denotes how much of the NFT sale price goes to the NFT creator.
- The "supportsInterface" publicly viewable function returns true if this contract implements the interface defined by "interfaceId" argument.
- The "royaltyInfo" publicly viewable function returns how much royalty of the sale price of NFTs is owed and to whom it is owed. The same percentage is used to calculate the royalty of all the NFTs.

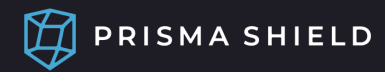

#### BarrelToken

### BRL-01 - Logical Informational Severity

The contract owner is not meant to be able to mint new NFTs. Only other contracts like the "PreLaunchMinter" and the "Sewer" should be able to do that.

#### Recommendation

Delete "\_grantRole(MINTER\_ROLE, owner)".

#### Resolution

The team has resolved this issue.

The contract owner no longer has the "MINTER\_ROLE" on contract deployment.

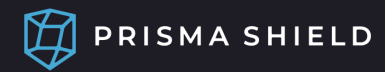

#### BarrelToken

### BRL-02 - Logical Informational Severity

The "supportsInterface" function should return true for the "IBarrelToken" interface since the "BarrelToken" contract implements it.

#### Recommendation

Modify the "supportsInterface" function to return true for the "IBarrelToken" interface:

return interfaceId == type(IBarrelToken).interfaceId || super.supportsInterface(interfaceId);

#### Resolution

The team has resolved this issue.

The function returns true for the "IBarrelToken" interface.

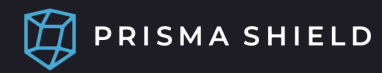

#### BarrelToken

- The "BarrelToken" contract implements the NFTs used in the Ooze Finance project. In more technical terms, the contract implements the **EIP-721: Non-Fungible Token** Standard. It also inherits from ["ERC2981Global",](https://eips.ethereum.org/EIPS/eip-721) adding royalty information to NFT transfers. Each NFT is assigned a unique name.
- The "sewerContractAddress" publicly viewable variable contains the address of the "Sewer" contract. The contract owner has admin powers to change this address.
- The "encodedTokenName" publicly viewable variable maps each NFT token ID to its corresponding unique encoded name.
- The "features" publicly viewable variable maps each NFT token ID to some of its metadata (e.g. clan, is the user a moderator or dev, etc.) encoded in a bitmap.
- The "tokenByName" publicly viewable variable maps each unique encoded name to its corresponding NFT token ID.
- The "safeMint" function is used to mint a new NFT, assigning it a features bitmap and a unique name. This function is meant to only be called by other contracts like the "PreLaunchMinter" and the "Sewer".
- The "locateTokenByName" publicly viewable function returns the token ID corresponding to the specified "name" argument.

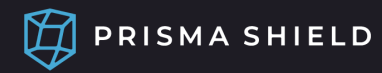

#### **BarrelToken**

- The "tokenName" publicly viewable function returns the unique name corresponding to the specified "tokenId" argument.
- The "setBaseURI" function is used to set the base URI that, when appended with token IDs, returns their corresponding NFT metadata (e.g. NFT picture) in a JSON object. The contract owner has admin powers to call this function.
- The "pause" and "unpause" functions are used to disable/enable NFT token transfers. The contract owner has admin powers to call these functions.
- The "\_beforeTokenTransfer" function calls the "applyNftTransferTax" function in the "Sewer" contract before any NFT transfer.
- The "setDefaultRoyalty" function is used to set the royalty settings for what percentage should be deducted in royalty from NFT buys and sells, and which address the royalty should be sent to. The contract owner has admin powers to call this function.
- The "supportsInterface" publicly viewable function returns true if this contract implements the interface defined by "interfaceId" argument.

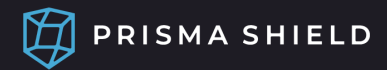

### OozeLiquidityVault

### LIQ-01 - Security Medium Severity

The "withdrawTokens" and "sendTokens" functions allow for the interaction with any contract whose address is passed as an argument in the "tokenAddress" parameter. This could result in interacting with malicious contracts.

#### Recommendation

Since the "OozeLiquidityVault" is meant to only hold and send Slime tokens, it would be best to lock down the "SlimeToken" contract address, either by passing it once in the "OozeLiquidityVault" constructor, or by having an "onlyRole(DEFAULT\_ADMIN\_ROLE)" setter function for the "SlimeToken" contract address.

```
address public slimeAddress;
IERC20 private slime;
constructor(address owner, address slimeAddr) {
   _grantRole(DEFAULT_ADMIN_ROLE, owner);
   _grantRole(WITHDRAW_ROLE, owner);
   slimeAddress = slimeAddr:
   sline = IERC20(slineAddr);emergencyWithdrawalStartTime = type(uint256).max;
₹
function withdrawTokens(uint256 amount) external onlyRole(WITHDRAW ROLE) emergencyWithdrawalTimeElapsed {
   require(slime.transfer(msg.sender, amount), "Withdrawal failed");
    emit Withdrawal(msg.sender, slimeAddress, amount);
Þ
function sendTokens(uint256 amount, address destination)
   external onlyRole(WITHDRAW_ROLE) emergencyWithdrawalTimeElapsed
\{require(slime.transfer(destination, amount), "Withdrawal failed");
   emit Withdrawal(destination, slimeAddress, amount);
\mathcal{P}
```
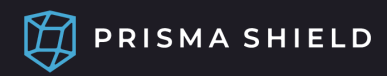

### OozeLiquidityVault

## LIQ-01 - Security Medium Severity

Resolution The team has resolved this issue.

The functions can only call the "SlimeToken" contract, which is set in the constructor.

DEEP LOGIC AUDIT | PAGE 28

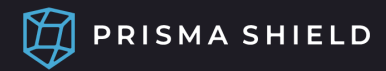

### OozeLiquidityVault

### LIQ-02 - Security Medium Severity

After a week passing from calling "beginEmergencyWithdraw", the contract owner is allowed to withdraw any amount of Slime tokens from the contract for any number of times until "cancelEmergencyWithdraw" is called.

#### Recommendation

- Specify the amount intended for withdrawal in the "beginEmergencyWithdraw", and 1. only allow that amount or less to be withdrawn
- Reset the timer in the "withdrawTokens" and "sendTokens" functions 2.

```
uint256 public emergencyAmountToWithdraw;
event EmergencyWithdrawalStarted(uint256 amount);
function beginEmergencyWithdraw(uint256 amount) external onlyRole(WITHDRAW_ROLE) {
    // Require emergency withdrawal not already started
    require(emergencyWithdrawalStartTime == type(uint256).max);
    emergencyWithdrawalStartTime = block.timestamp;
    emergencyAmountToWithdraw = amount;
    emit EmergencyWithdrawalStarted(amount):
function withdrawTokens(uint256 amount) external onlyRole(WITHDRAW ROLE) emergencyWithdrawalTimeElapsed {
    require(amount <= emergencyAmountToWithdraw, "Amount larger than max withdrawal allowance");
    emergencyWithdrawalStartTime = type(uint256).max;
    require(slime.transfer(msg.sender, amount), "Withdrawal failed");
    emit Withdrawal(msg.sender, slimeAddress, amount);
\mathcal{P}function sendTokens(uint256 amount, address destination)
    external onlyRole(WITHDRAW_ROLE) emergencyWithdrawalTimeElapsed
\{require(amount <= emergencyAmountToWithdraw, "Amount larger than max withdrawal allowance");
    emergencyWithdrawalStartTime = type(uint256).max;
    require(slime.transfer(destination, amount), "Withdrawal failed");
    emit Withdrawal(destination, slimeAddress, amount);
```
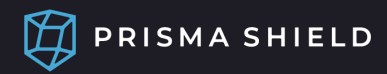

### OozeLiquidityVault

### LIQ-02 - Security Medium Severity

#### Resolution The team has resolved this issue.

The maximum number of Slime tokens to be withdrawn has to be specified a week ahead of the actual withdrawal, and the withdrawal itself resets the timer.

DEEP LOGIC AUDIT | PAGE 30

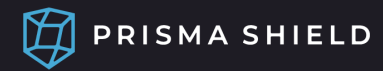

### OozeLiquidityVault

- This contract is meant to hold Slime tokens. Withdrawing Slime tokens from this contract requires a 1 week notice through calling the "beginEmergencyWithdraw" function before being able to actually perform the withdrawal. The amount to be withdrawn has to be specified when calling "beginEmergencyWithdraw".
- The "beginEmergencyWithdraw" function starts a timer, where once it exceeds one week, Slime tokens are allowed to be withdrawn from the contract. The contract owner has admin powers to call this function.
- The "cancelEmergencyWithdraw" function resets and stops the timer. The contract owner has admin powers to call this function.
- The "withdrawTokens" function allows addresses with the "WITHDRAW\_ROLE" to withdraw Slime tokens held in the "OozeLiquidityVault" only after one week has passed since calling the "beginEmergencyWithdraw" function, and without the "cancelEmergencyWithdraw" function being called. The timer is reset after this function is called. The contract owner has admin powers to call this function.
- The "sendTokens" function allows addresses with the "WITHDRAW\_ROLE" to send Slime tokens held in the "OozeLiquidityVault" to any address only after one week has passed since calling the "beginEmergencyWithdraw" function, and without the "cancelEmergencyWithdraw" function being called. The timer is reset after this function is called. The contract owner has admin powers to call this function.

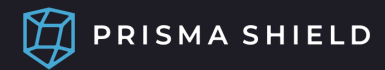

#### **SlimeToken**

### SLM-01 - Logical High Severity

The "collateralToTokenSwapOutput" function does not verify that "collateralSold" <= "maxCollateral". This can result in users paying more than the maximum they've specified.

#### Recommendation

Require that "collateralSold" <= "maxCollateral":

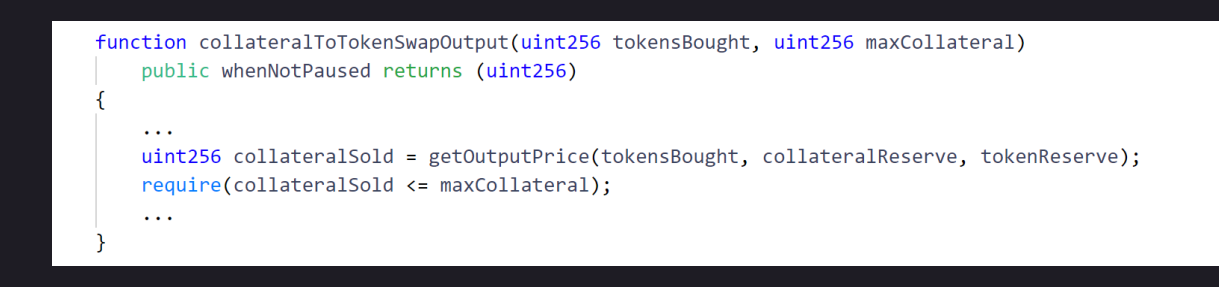

#### Resolution

The team has resolved this issue.

The amount of collateral tokens to be sold has to be less than the maximum amount specified by the user.

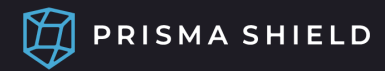

#### **SlimeToken**

### SLM-02 - Logical Medium Severity

The "setEarlySellTax" function can be called at any time, regardless of whether or not the early sell tax period has already started.

#### Recommendation

Only allow "setEarlySellTax" to be called before the early sell tax period has begun:

function setEarlySellTax( uint8 tax, uint256 start. uint256 duration ) external onlyRole(DEFAULT\_ADMIN\_ROLE) { require(tax <= 40, "Invalid Early Sell tax amount"); require(start > block.timestamp, "Early tax period has to start in the future"); require( earlyTaxStart ==  $\theta$  || block.timestamp < earlyTaxStart, "Early tax start can't be changed after it has already started"  $\mathcal{E}$  $earlySelf Tax = tax;$ earlyTaxStart = start;  $early TaxDuration = duration;$ 

Resolution The team has resolved this issue.

The function can only be called before the early sell tax period has begun.

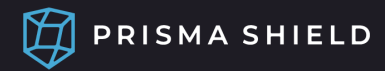

#### **SlimeToken**

### SLM-03 - Logical Medium Severity

Assuming that the ERC-02 finding has been applied, the "calculateSalesTax" function should be changed to multiply the result of the "token.calculateTransferTaxRate" call by 1e12 such that the math remains correct.

#### Recommendation

Multiply the result of the "token.calculateTransferTaxRate" call by 1e12:

```
function calculateSalesTax(address seller)
   public
   view
    returns (
        uint256 taxRate1e12,
        uint256 extraTax,
        uint256 marketingTax
\{taxRate1e12 = token.calculateTransferTaxRate(seller, address(this)) * 1e12;
    \sim 10₹
```
Resolution The team has resolved this issue.

The suggested math change has been applied.

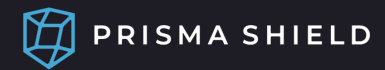

#### SlimeToken

### SLM-04 - Logical Informational Severity

Since it is already known that the collateral address is that of Usdc before contract deployment, it is better to simply hardcode the Usdc contract address in the code as opposed to setting it in the constructor.

#### Recommendation

Hardcode the Usdc contract address (0x04068DA6C83AFCFA0e13ba15A6696662335D5B75) in the code and don't set it in the constructor:

```
address public constant COLLATERAL_ADDRESS = 0x04068DA6C83AFCFA0e13ba15A6696662335D5B75;
IERC20 private constant COLLATERAL TOKEN = IERC20(COLLATERAL ADDRESS);
constructor(
    address owner,
   address oozeTokenAddress
) ERC20("SlimeToken", "SLIME") {
   _grantRole(DEFAULT_ADMIN_ROLE, owner);
   _grantRole(PAUSER_ROLE, owner);
   _grantRole(MINTER_ROLE, owner);
    tokenAddress = oozeTokenAddress;
    token = IERC20Taxable(oozeTokenAddress);
    lastBalanceTime = block.timestamp;
```
#### Resolution

The team has resolved this issue.

The Usdc address has been hardcoded into the code and cannot be changed.

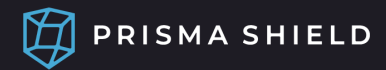

#### SlimeToken

### SLM-05 - Logical Informational Severity

The math in "\_getTokenToCollateralInputPriceWithTax" could result in minor inaccuracies due to integer division where the sum of the tax vault and marketing taxes don't add up exactly to the total tax deducted in the transaction.

#### Recommendation

Change the math such that the total of the different taxes matches exactly the deducted tax:

```
function _getTokenToCollateralInputPriceWithTax(uint256 tokensSold, address seller)
   private
    viewreturns (
       uint256 collateralOutput.
       uint256 toVault,
       uint256 toMarketingWallet
\{if (taxRate1e12 > 0) {
       uint256 taxAmount = (tokensSold * taxRate1e12) / 100e12;effectiveTokensSold -= taxAmount;
        // This is exactly the same amount of transfer tax to be deducted
        // in the Ooze token transfer.
       uint256 defaultTaxRate = taxRate1e12 - extraTaxRate - marketingTax;
       uint256 defaultTaxAmount = defaultTaxRate * tokensSold / 100e12;
       toMarketingWallet = marketingTax * tokensSold / 100e12;
        if (extraTaxRate > 0) {
           toVault = taxAmount - defaultTaxAmount - toMarketingWallet;
        \} else {
            toMarketingWallet = taxAmount - defaultTaxAmount;
        P
```
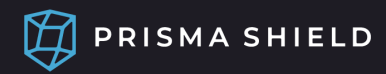

### **SlimeToken**

## SLM-05 - Logical Informational Severity

#### Resolution The team has resolved this issue.

The suggested math change has been applied.

DEEP LOGIC AUDIT | PAGE 37

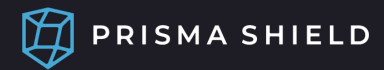

### **SlimeToken**

### SLM-06 - Logical Informational Severity

The math in "\_getTokenToCollateralOutputPriceWithTax" could result in minor inaccuracies due to integer division where the sum of the tax vault and marketing taxes don't add up exactly to the total tax deducted in the transaction.

#### Recommendation

Change the math such that the total of the different taxes matches exactly the deducted tax:

```
function _getTokenToCollateralOutputPriceWithTax(uint256 collateralOutput, address seller)
   private
    view
    returns (
       uint256 tokensSold,
        uint256 toVault,
        uint256 toMarketingWallet
    \lambda\left\{ \right.if (taxRate1e12 > 0) {
       tokensSold = (baseTokensSold * 100e12) / (100e12 - taxRate1e12);
        uint256 taxAmount = tokensSold - baseTokensSold;
        // This is exactly the same amount of transfer tax to be deducted
        // in the Ooze token transfer.
        uint256 defaultTaxRate = taxRate1e12 - extraTaxRate - marketingTax;
        uint256 defaultTaxAmount = defaultTaxRate * tokensSold / 100e12;
        toMarketingWallet = marketingTax * tokensSold / 100e12;
        if (extraTaxRate > 0) {
           toVault = taxAmount - defaultTaxAmount - toMarketingWallet;
        \} else \{toMarketingWallet = taxAmount - defaultTaxAmount;
    \mathcal{P}
```
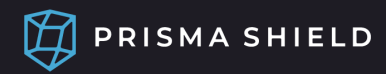

### **SlimeToken**

### SLM-06 - Logical Informational Severity

#### Resolution The team has resolved this issue.

The suggested math change has been applied.

DEEP LOGIC AUDIT | PAGE 39

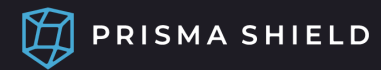

- This contract is the DEX used to exchange between Ooze and Usdc. Liquidity of Ooze and Usdc can be added to it in exchange for the Slime LP token. The Slime tokens can be exchanged back to the corresponding Ooze and Usdc liquidity.
- The "tokenAddress" publicly viewable variable (and corresponding "token" variable) are supposed to have the "OozeToken" contract address. These variables are set once in the constructor.
- The "earlySellTax", "earlyTaxStart", and "earlyTaxDuration" publicly viewable variables are used to add extra sell tax for a set period of time. The extra tax declines each hour linearly over that period. The "earlySellTax" has a default value of 40, which is the maximum it can be set to. This means that the total sell tax can go up to a maximum of 50% (40% early sell tax + 10% default transfer tax). The contract owner has admin powers to change these values.
- The "marketingShare" and "marketingWallet" publicly viewable variables decide the share of the taxes during the extra early sell tax period that is supposed to go to the marketing wallet. The "marketingWallet" variable is meant to be set to the multisig address. The "marketingShare" has a default value of 30, and can be set to a maximum of 40. It represents the percentage of the total tax percentage that goes to the marketing wallet (e.g. 40% \* 50% = 20%). The resulting percentage cannot exceed the extra sell tax percentage. The contract owner has admin powers to change these values.
- The "oozeTaxVault" publicly viewable variable is where the extra early sell taxes are sent (apart from those sent to the marketing wallet). This is meant to be set to the "OozeTaxVault" contract address. The contract owner has admin powers to change this value.
- The "decimals" publicly viewable function denotes the number of decimal places of the Slime token, which is six, matching that of Usdc.

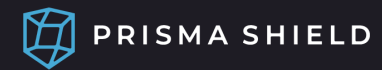

- The "getInputPrice" publicly viewable function returns the amount of tokens B bought if an "inputAmount" of token A was sold. This is based on the ratio of tokens in the liquidity pool. This uses the standard Uniswap "getAmountOut" function, and charges an 0.3% liquidity fee.
- The "getOutputPrice" publicly viewable function returns the amount of tokens B sold if an "outputAmount" of token A was bought. This is based on the ratio of tokens in the liquidity pool. This uses the standard Uniswap "getAmountIn" function, and charges an 0.3% liquidity fee.
- The "collateralToTokenSwapInput" function is used to sell an exact amount of Usdc to buy the corresponding Ooze based on the price. The contract owner has admin powers to pause this function.
- The "collateralToTokenSwapOutput" function is used to buy an exact amount of Ooze to sell the corresponding Usdc based on the price. The contract owner has admin powers to pause this function.
- The "tokenToCollateralSwapInput" function is used to sell an exact amount of Ooze to buy the corresponding Usdc based on the price. Taxes are deducted from the Ooze being sold, and the Usdc price is calculated on the remaining amount. The contract owner has admin powers to pause this function.
- The "tokenToCollateralSwapOutput" function is used to buy an exact amount of Usdc to sell the corresponding Ooze based on the price. Extra Ooze tokens on top of those corresponding to the USDC price are paid by the user for taxes. The contract owner has admin powers to pause this function.
- The "getReserves" publicly viewable function returns the amount of Ooze and Usdc in the contract used for the liquidity pool respectively.

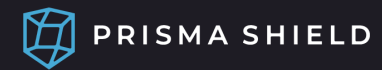

- The "calculateSalesTax" publicly viewable function returns all of the tax percentages when Ooze is being sold by the specified "seller" address.
- The "getCollateralToTokenInputPrice" publicly viewable function returns the amount of Ooze bought if the specified "collateralSold" amount of Usdc was sold.
- The "getCollateralToTokenOutputPrice" publicly viewable function returns the amount of Usdc sold if the specified "tokensBought" amount of Ooze was bought.
- The "getTokenToCollateralInputPrice" publicly viewable function returns the amount of Usdc bought if the specified "tokensSold" amount of Ooze was sold. This does not account for the Ooze taxes.
- The "getTokenToCollateralOutputPrice" publicly viewable function returns the amount of Ooze sold if the specified "collateralBought" amount of Usdc was bought. This does not account for the Ooze taxes.
- The "getTokenToCollateralInputPriceWithTax" publicly viewable function returns the amount of Usdc bought if the specified "tokensSold" amount of Ooze was sold. This accounts for the Ooze taxes.
- The "getTokenToCollateralOutputPriceWithTax" publicly viewable function returns the amount of Ooze sold if the specified "collateralOutput" amount of Usdc was bought. This accounts for the Ooze taxes.
- The "addLiquidity" function is used to add Ooze and Usdc liquidity in exchange for newly minted Slime LP tokens. Only addresses with the "MINTER\_ROLE" or "DEFAULT\_ADMIN\_ROLE" can call this function. The contract owner has admin powers to pause this function. The contract owner has admin powers to call this function even when the contract is paused.

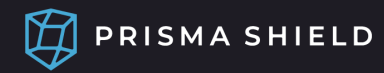

- The "removeLiquidity" function is used to burn Slime LP tokens to take out of the contract LP the corresponding Ooze and Usdc tokens. Only addresses with the "MINTER\_ROLE" or "DEFAULT\_ADMIN\_ROLE" can call this function. The contract owner has admin powers to pause this function. The contract owner has admin powers to call this function even when the contract is paused.
- The contract owner has admin powners to pause Slime token transfers. The contract owner can transfer Slime tokens even when the contract is paused.

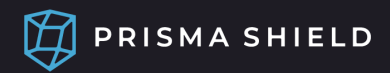

## Additional Findings

IERC20Taxable No findings

IOozeToken No findings

IVault No findings

IBarrelToken No findings

INftTransferTax No findings

ILiquidityVault No findings

IOozeSwap No findings

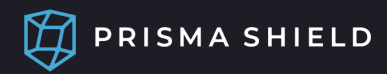

## Additional Findings

Sewer No findings

Note: Only the single function "applyNftTransferTax" that is relevant to the other contracts in this audit has been audited.

DEEP LOGIC AUDIT | PAGE 45

#### PRISMA SHIELD

## How to Interpret Findings

Security - High Severity

Indicates that users' funds are at risk or that there is a high probability of exploitation.

Security - Medium Severity

No risk to the protocol or those who interact with it, however it should be highlighted nonetheless.

Logical - High Severity

Indicates that the errors puts users' funds at risk, or can result in significant functional failure in the code.

Logical - Medium Severity

Indicates some functional failure or discrepancy in the code.

Logical - Informational

Minor discrepancy between the intended functionality of the code and the implementation, which does not result in functional failure, or a recommendation to improve the logic.

Yellow Text

Indicates centralization of control and admin powers.

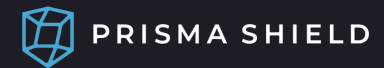

## Disclaimer

The information in this deep logic audit report objectively describes the smart contracts being audited, and points out logical and mathematical errors, security risks and vulnerabilities, and optimization opportunities in the audited code. This deep logic audit does not ensure the correctness or authenticity of any software or dApp that interacts with or claims to interact with any smart contract.

This audit report does not constitute any advice whatsoever. You are solely responsible for conducting your own due diligence and consulting your financial advisor before making any investment decisions. While our deep logic audits raise the level of security, reliability, mathematical accuracy, and logical soundness of the smart contracts reviewed, they do not amount to any form of warranty or guarantee that the reviewed smart contracts are void of any weaknesses, vulnerabilities, or bugs. Prisma Shield and its founders, employees, owners, and associates are not liable for any damage or loss of funds. Please ensure trust in the team prior to investing as this deep logic audit does not guarantee the promised use of your funds.

You can find the full disclaimer, terms and conditions, and privacy policy on the prismashield.com website.

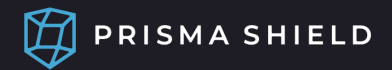

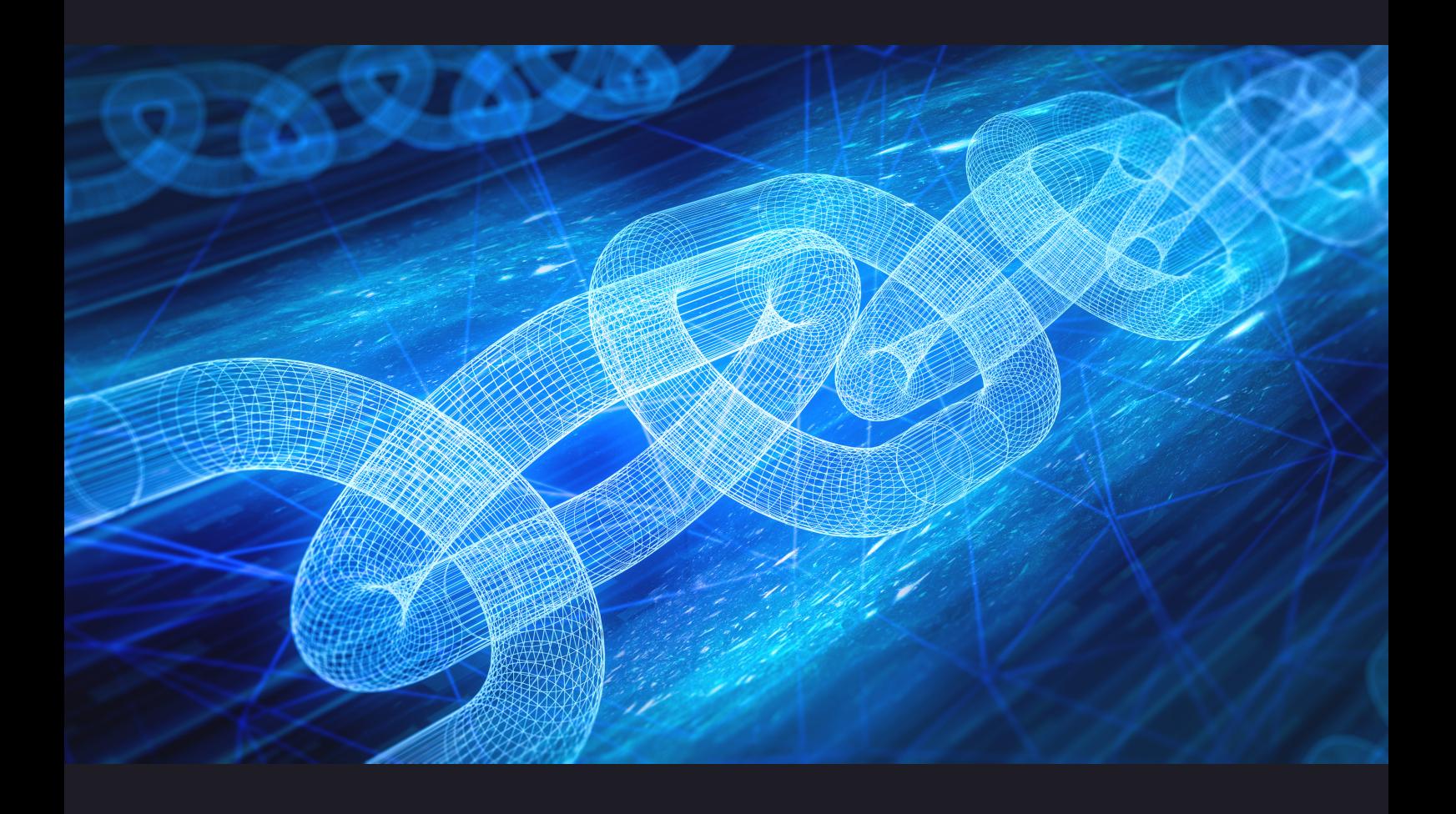

Introducing Deep Logic Smart Contract Auditing to Web3

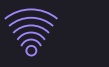

[prismashield.com](http://prismashield.com/)

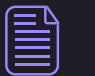

[prismashield@gmail.com](mailto:prismashield@gmail.com)

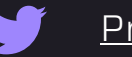

[PrismaShield](http://twitter.com/PrismaShield)

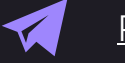

[PrismaShield](https://t.me/PrismaShield)